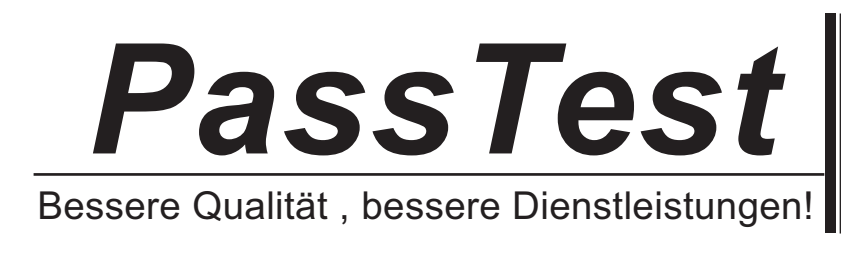

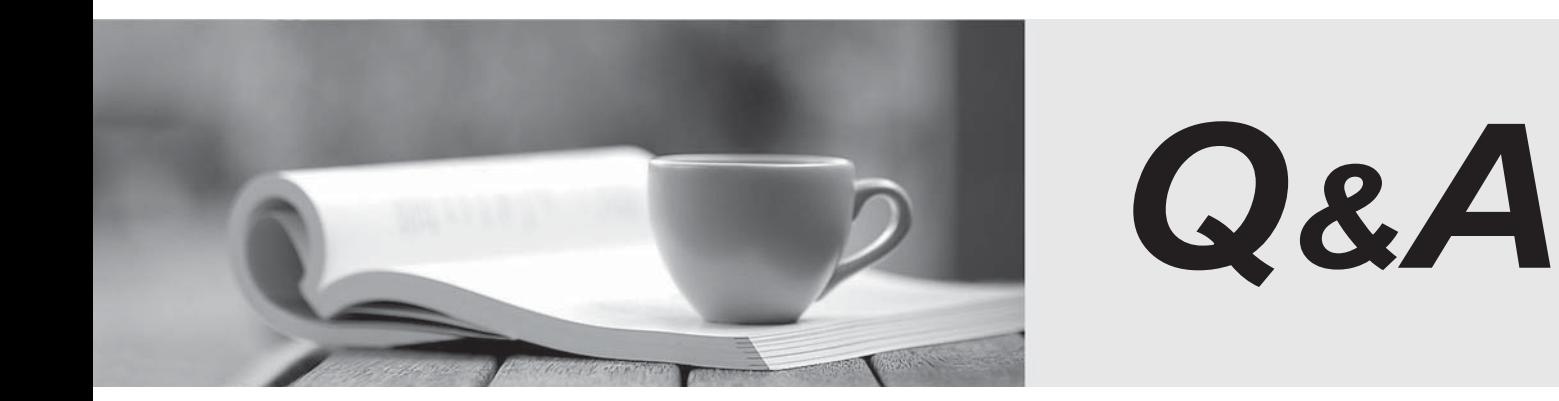

http://www.passtest.de

Einjährige kostenlose Aktualisierung

# **Exam** : **C2010-530**

**Title** : IBM Maximo Asset Management v7.6 Infrastructure and Implementation

# **Version** : DEMO

1.A company wants to attach documents to records in Maximo. The documents are to be stored on a local file share that the Maximo Application Servers (JVMs) have access to.

Which of these tasks must be performed?

- A. Enable attached documents from the Organizations application.
- B. Set mxe.doclink.doctypes.defpath in the Documents application.
- C. Set mxe.doclink.doctypes.defpath in the System Properties application.
- D. Enable attached documents from the Database Configuration application.

#### **Answer:** C

### **Explanation:**

References: http://www-01.ibm.com/support/docview.wss?uid=swg21312993

2.Following a successful installation on a Windows server, the administrator wants to confirm the release of Maximo installed.

Which program can be run to confirm this?

- A. <install\_home>\maximo\applications\maximo\version.bat
- B. <install\_home>\maximo\applications\maximo\release.bat
- C. <install\_home>\maximo\applications\maximo\validate.bat
- D. <install\_home>\maximo\applications\maximo\installed.bat

#### **Answer:** A

#### **Explanation:**

References: http://www-01.ibm.com/support/docview.wss?uid=swg21405886

3.What is the correct logical sequence of events for a Maximo installation?

- A. install Maximo, provision hardware, perform initial middleware configuration
- B. provision hardware, perform initial middleware configuration, install Maximo
- C. provision hardware, install Maximo, perform initial middleware configuration
- D. install Maximo, perform initial middleware configuration, create directory server users

# **Answer:** B

4.A company's users are seeing slow performance when opening the Work Order Tracking application. After some investigation it is determined that the default query is doing a full table scan.

How can this be prevented?

- A. Verify default table indexes exist.
- B. Verify columns in the SQL statement WHERE clause are not indexed.
- C. Verify no leading wildcard character in the SQL statement WHERE clause.
- D. Verify the Maximo user executing the SQL statement has query rights to the table.

# **Answer:** A

5.An administrator has a requirement to export XML and flat files from a publish channel to a specific directory location.

Which system property will need to be modified to contain the location value?

- A. mxe.int.globaldir
- B. mxe.int.intglobaldir
- C. mxe.int.meaglobaldir

### D. mxe.maximo.globaldir **Answer: A**